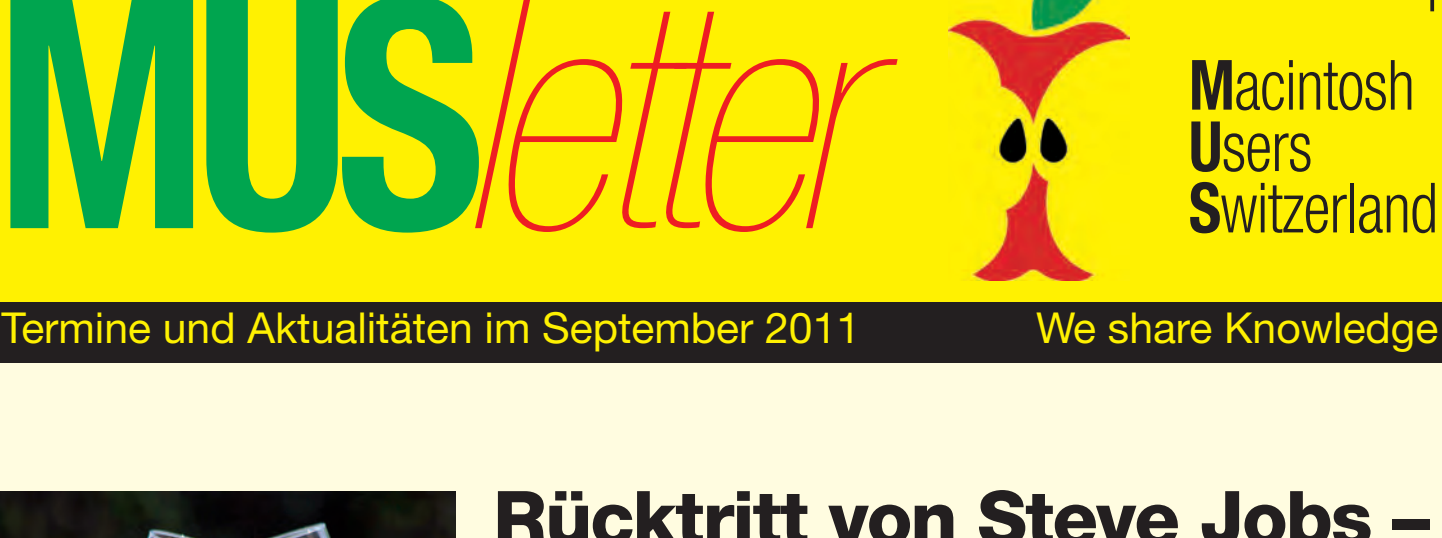

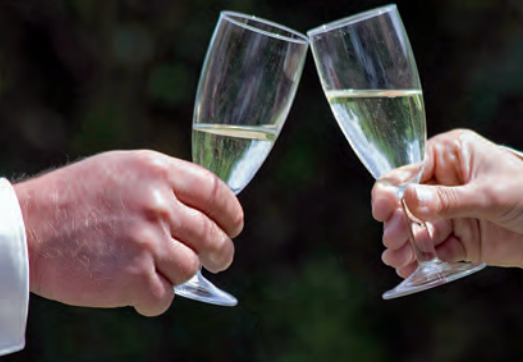

## **MUS-Fest am Samstag**

**Noch zwei Mal schlafen, dann ist es endlich soweit: Am Samstag, 3. September, beginnt um 15 Uhr das Jubiläumsfest im Turmgut, in Erlenbach.**

Die Vorbereitungen sind weitgehend abgeschlossen, und die Wetterfrösche haben einen schönen Spätsommertag angekündigt – das Jubiläumsfest aus Anlass des 25-jährigen Bestehens der Macintosh Users Switzerland kann beginnen!

Den Besucherinnen und Besuchern wird ein abwechslungsreiches und vielversprechendes Festprogramm geboten. Eine Ausstellung mit alter Hard- und Software weckt nostalgische Erinnerungen, Eric Lee fasziniert mit seiner Boogie-Woogie-Show, und dazu kann man bei einem Quiz erst noch schöne Preise gewinnen. Zögert nicht, kommt nach Erlenbach – feiern wir das 25-Jahr-Jubiläum von MUS! Das Organisationskomitee hofft, dass ihr es – trotz des schönen Wetters – nicht im Regen stehen lässt…

*Programm und weitere Infos: Seite 3 oder http://www.mus.ch*

## **Rücktritt von Steve Jobs – Fest findet trotzdem statt!**

**«Heute ist ein sehr trauriger Tag», schrieb MUS-Mitglied Marcel Büchi in einem E-Mail spontan, nachdem der Rücktritt von Steve Jobs am letzten Freitag bekannt wurde. Die Nachricht kam überraschend, obwohl man schon seit längerem damit rechnen musste.**

Für einmal waren es weder die Börse noch die Anleger, die von einem «Schwarzen Freitag» betroffen waren, diesmal traf es «Macianer» und die eingefleischten Apple-Fans. In einem Brief an den Aufsichtsrat hatte Steve Jobs seinen Rücktritt als Apple-CEO bekannt gegeben. Zum Nachfolger wurde Tim Cook, bisher Chief Operating Officer, ernannt. Mehr über den neuen Mann an der Spitze von Apple wird in der nächsten Ausgabe des MUS*falters* (November) zu lesen sein.

Mit Mac, iPod, iPhone, iPad dem iTunes- und App-Store hat Steve Jobs den Alltag von vielen Menschen grundlegend verändert. Kurz gesagt: Apple war Jobs und Jobs war Apple. Jetzt ist die Aera Steve Jobs vorbei, jene von MUS geht weiter. Deshalb findet am Samstag das Jubiläumsfest in Erlenbach trotzdem statt. Immerhin: Steve Jobs

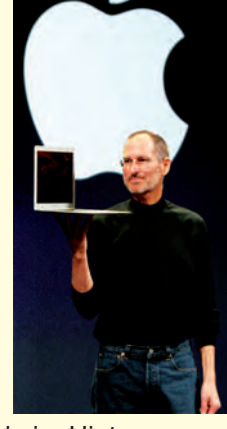

**M**acintosh

1

bleibt seiner Fangemeinde im Hintergrund doch noch erhalten: Er wurde mit sofortiger Wirkung zum Vorsitzenden des Apple-Aufsichtsrats gewählt.

*Link zum «10 vor 10»-Beitrag: http://www.videoportal.sf.tv/video?id=6eb184b6-d380-4dd5-af8a-1b4a32886d4b*

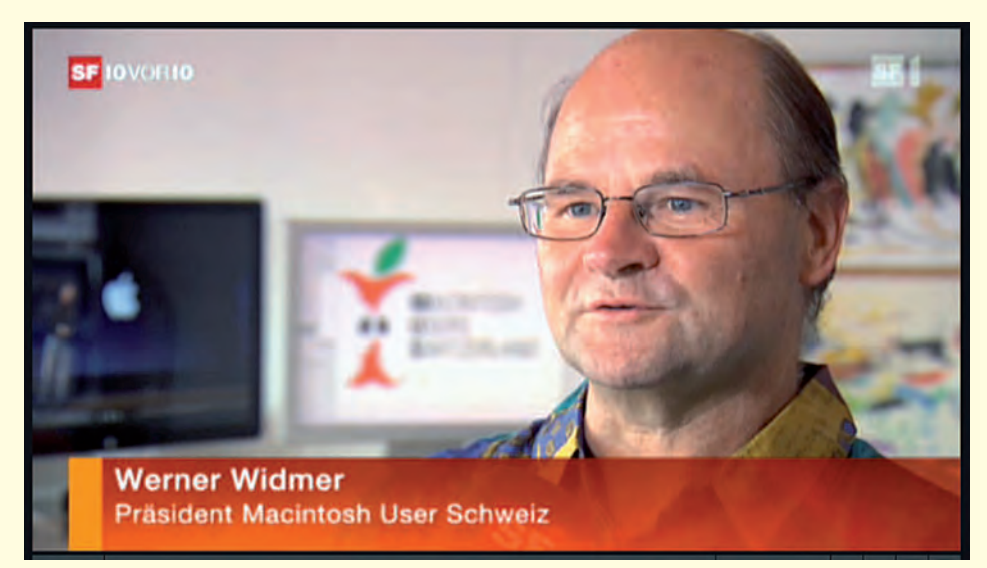

*Im Zusammenhang mit dem Rücktritt von Steve Jobs hatte MUS-Präsident Werner Widmer einen prominenten Auftritt in der Nachrichtensendung «10 vor 10» des Schweizer Fernsehens.*

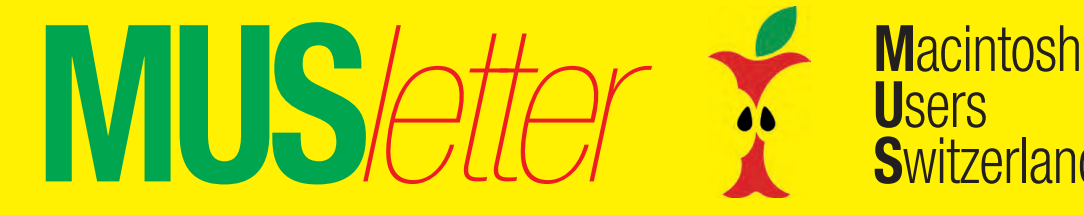

**U**sers **S**witzerland *Den Anzeigentarif erhalten Sie bei sekretariat@mus.ch oder falter@mus.ch* 2

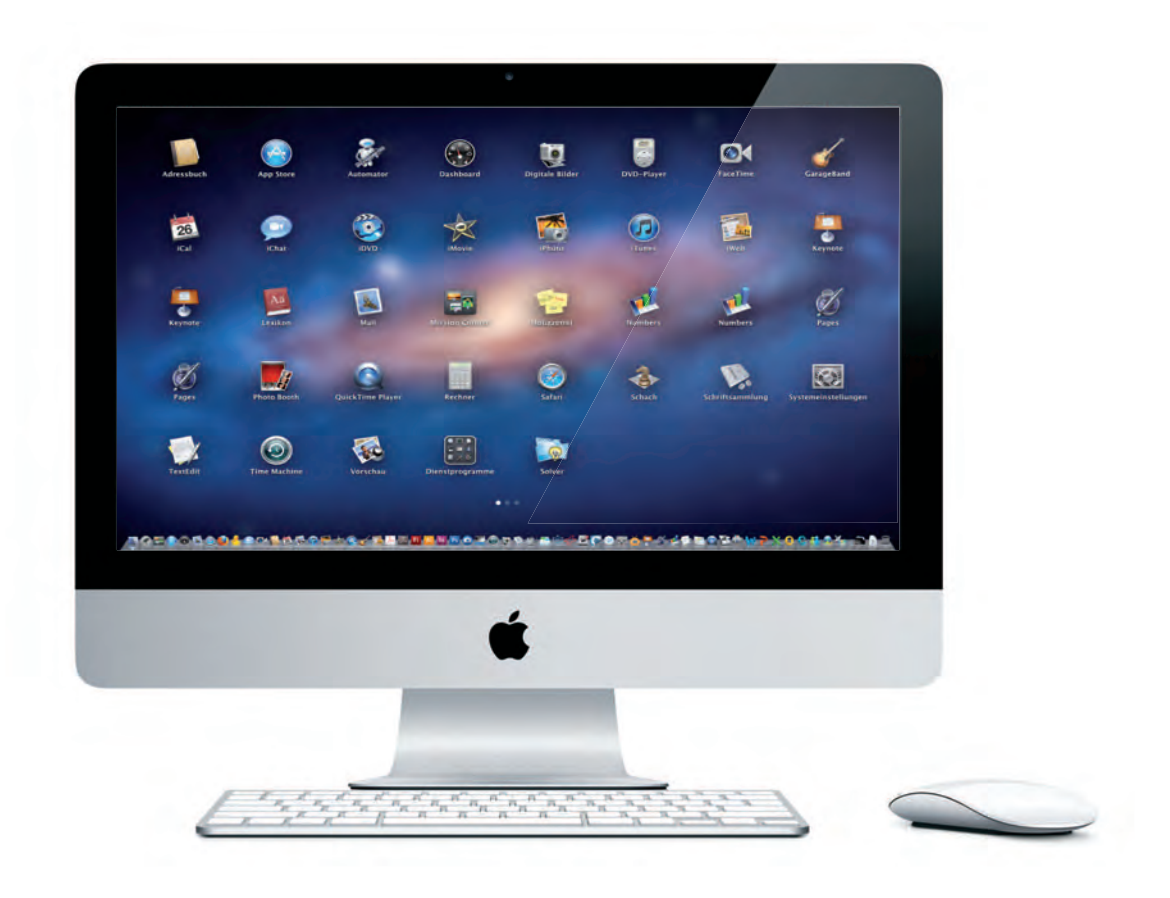

Vier Orte in der Schweiz und vier Geschäfte, aber nur eine Firma. Einer der ältesten Apple Wiederverkäufer der Schweiz ist jetzt als Apple Premium Reseller noch näher bei Ihnen. Testen Sie uns, wir freuen uns auf Sie.

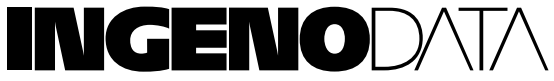

www.ingenodata.ch Tel: 0848 366 111

#### Hauptsitz:

Ingenodata AG Güterstrasse 133 4002 Basel

Basel City: Ingenodata AG Barfüsserplatz 20 4002 Basel

#### Baden:

Ingenodata AG Weite Gasse 32 5400 Baden

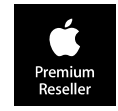

Olten: Ingenodata AG Hauptgasse 23 4600 Olten

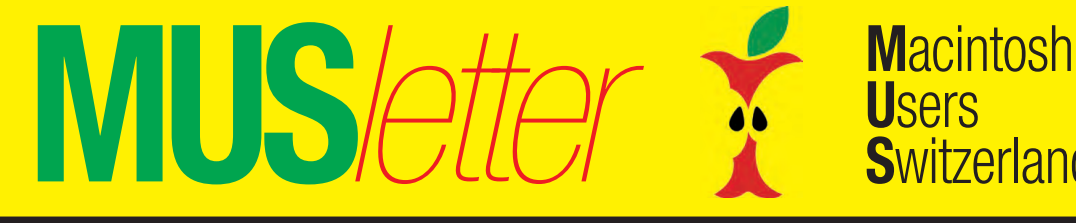

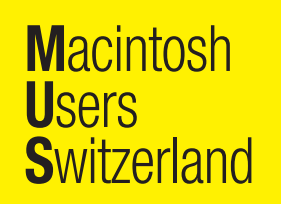

*Den Anzeigentarif erhalten Sie bei sekretariat@mus.ch oder falter@mus.ch* 3

# **25 Jahre MUS am 3. September: Programm des Jubiläumsfestes**

**Wir feiern das 25-jährige Bestehen der Macintosh Users Switzerland. Mit Rückblicken, Einblicken und Ausblicken. Dazu gibt es viel Boogie-Woogie von Eric Lee. Das alles in einem grossen Haus über einem Rebberg, mit diversen Räumen, Terrasse, Gartensitzplätzen und einem Spielplatz für Kinder.**

Der untenstehende Programmablauf informiert über das «Gerüst» des MUS-Jubiläumsfestes. Daneben finden allerlei zeitlich nicht festgelegte Aktivitäten statt. Da ist beispielsweise das MUSeum im Turmzimmer zu erwähnen. Dort kön-

#### **Auszug aus dem Programm (Änderungen vorbehalten)**

- 15.00 Eröffnung des Jubiläumsfestes
- 16.00 Boogie-Woogie vom Feinsten mit Eric Lee
- 17.00 Jubiläums-Quiz: 25 Jahre MUS Eine kleine Zeitreise
- 17.30 Mehr Boogie Woogie mit Eric Lee
- 18.30 Würste vom Grill, Salatund Dessertbüffet
- 20.00 Kleine Filmschau: Apple-Werbespots der Achtzigerund Neunzigerjahre
- 20.30 Noch mehr Boogie Woogie mit Eric Lee
- 21.30 Preisverleihung des MUS-Wettbewerbs
- 22.00 Abschluss des Jubiläumsfestes

nen sich die Festgäste 25 Jahre Computergeschichte mit nostalgischer Hardund Software in Erinnerung rufen. Oder lasst euch von der kleinen Flugshow mit dem Quadrocopter – gesteuert von einem iPhone – überraschen. Am MUS-Jubiläumsfest wird einiges geboten, es lohnt sich, daran teilzunehmen. Nimm doch Partner/in, Kinder und Freunde gleich mit!

#### **Minimale Kostenbeteiligung**

Das Jubiläumsfest, das Rahmenprogramm, Musik, Apéro und Dessert sind gratis. Nur Essen und Getränke kosten etwas, werden aber mit Bons vergünstigt, die bei der Registrierung am Eingang abgegeben werden.

#### **Anmeldungen bitte direkt ans MUS-Sekretariat: Telefon 0848 686 686 sekretariat@mus.ch**

#### **Festdatum**

Samstag, 3. September, 15 bis 22 Uhr

#### **Festort**

Turmgut Erlenbach Turmgut, Schulhausstrasse 60, 8703 Erlenbach www.turmgut.erlenbach.ch

#### **Anreise**

Bahn: Mit der S6 oder der S16 Fahrzeit ab Zürich HB 15 Minuten Vom Bahnhof Erlenbach gelangt man zu Fuss in zirka fünf bis zehn Minuten zum Turmgut.

Schiff: Ab Zürich (Bürkliplatz) zur Schifflände Erlenbach. Von dort zu Fuss in fünf bis zehn Minuten zum Turmgut.

Auto: Parkplätze Nähe Turmgut.

#### **Boogie-Woogie mit Eric Lee**

Eric Lee wird mit Boogie-Livemusik für gute Laune sorgen. Wer ihn noch nicht kennt, sollte sich seine Auftritte nicht entgehen lassen: er hat bereits in Jam Sessions mit Fats Domino und Count Basie gespielt. Zudem trat Eric Lee im Rahmen eines Lionel-Richie-Konzerts im Hallenstadion auf. Jetzt wird er am MUS-Fest zu hören sein.

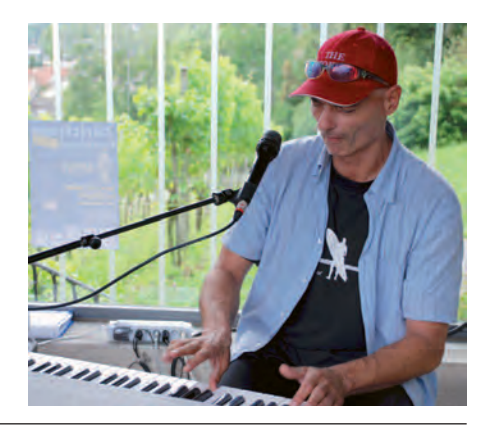

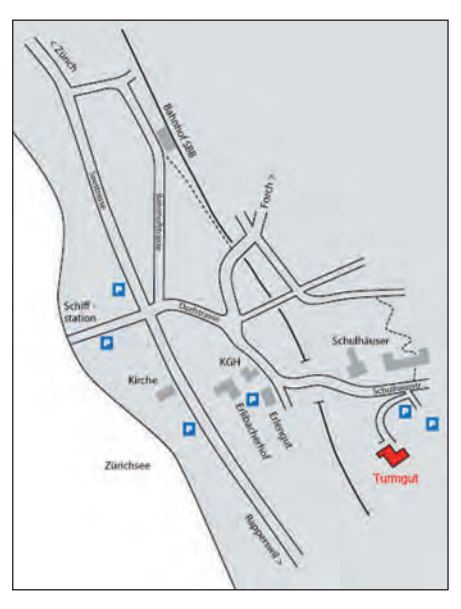

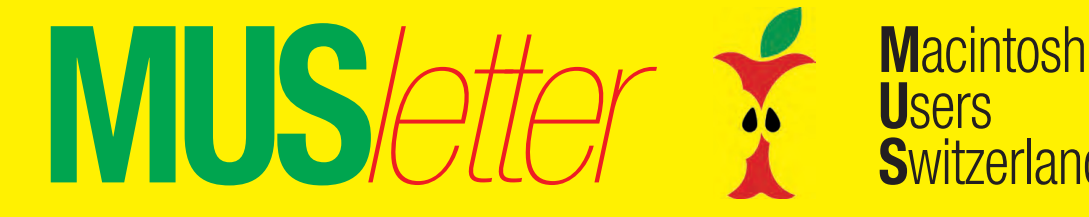

**U**sers **S**witzerland *Den Anzeigentarif erhalten Sie bei sekretariat@mus.ch oder falter@mus.ch* 4

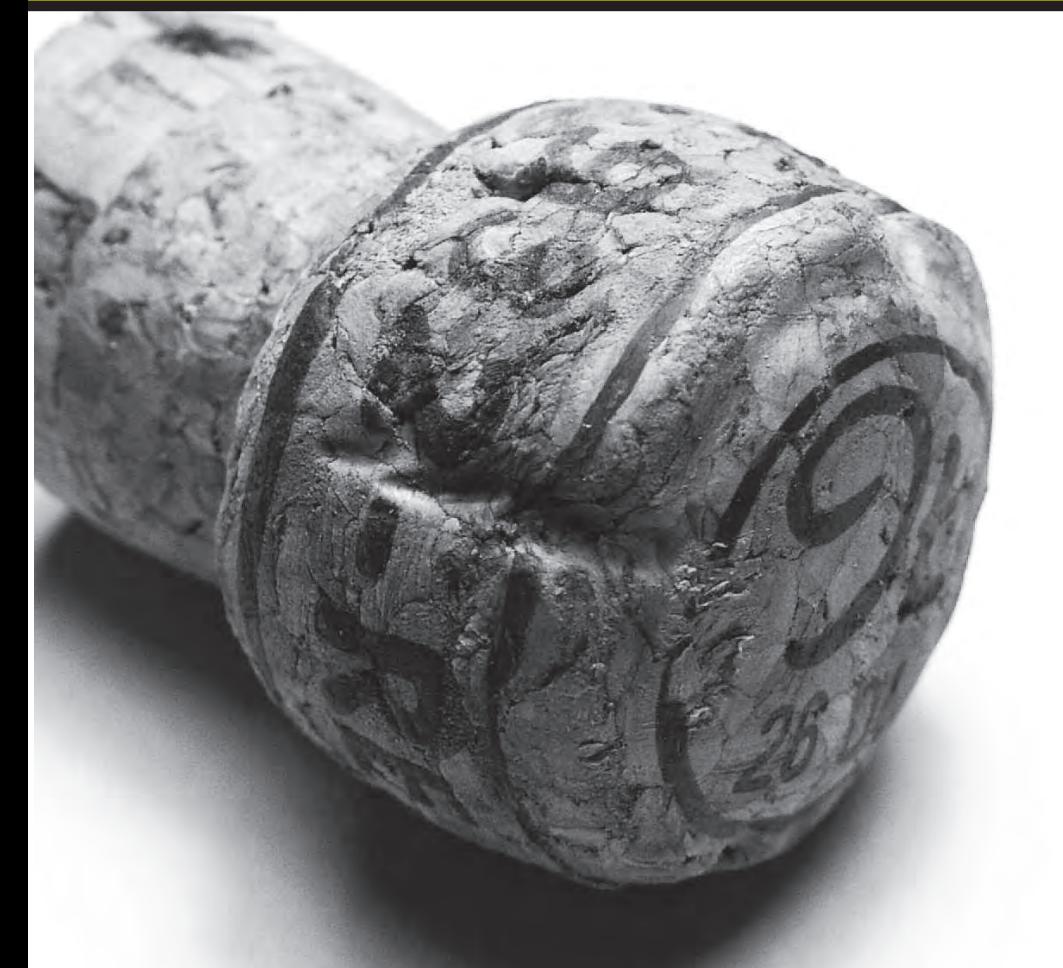

## **25 Jahre MUS Gratulation !**

Wir gratulieren dem «Verein Macintosh Users Switzerland» für seine 25 Jahre Tätigkeit und sein Engagement. Keep it up, und viele weitere Jahre Erfolg!

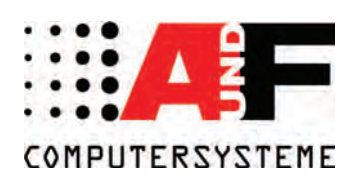

A&F Computersysteme AG Sandgruebestrasse 4 CH-6210 Sursee Telefon 041 925 71 11 www.a-f.ch, info@a-f.ch

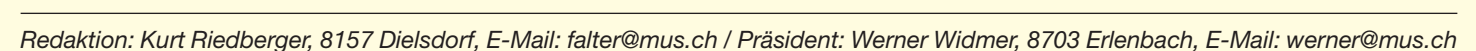

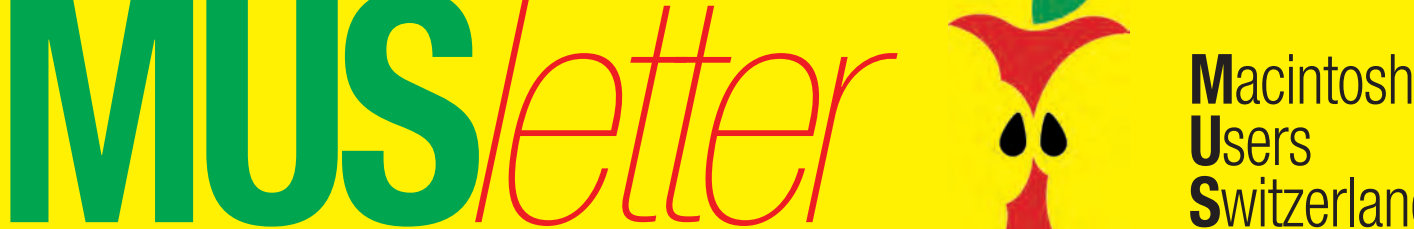

### Termine und Aktualitäten im September 2011 We share Knowledge

## **LocalTalk Bern**

#### **Kein LT im September**

*Nächstes Datum:* Donnerstag, 20. Oktober, 19 Uhr, resp. um 18 Uhr

#### **Thema**

Webdesign – Mit dem Open-Source CMS ModX eine eigene professionelle Website gestalten und pflegen.

#### **Referent**

Hansjörg Lauener

#### **Ort**

Zentrum für Bildungsinformatik, Muesmattstrasse 29, Bern.

#### **Weitere Infos**

Fakultatives Treffen um 18 Uhr, im

## **LocalTalk Basel**

#### **Datum**

Dienstag, 13. September, ab 19 Uhr

#### **Thema**

Noch nicht bestimmt. Informationen gibt es kurzfristig auf der Homepage.

#### **Referent**

Lasst euch überraschen!

#### **Ort**

Gymnasium Muttenz, Gründenstr. 30, Muttenz.

#### **Weitere Infos**

Die Tür zum Informatikzimmer im 2. Stock wird zirka um 19 Uhr geöffnet. Selbstverständlich wird bis zum Veranstaltungsbeginn um 19.30 Uhr wie immer ein Apéro offeriert.

http://www.mus.ch/lt-basel.html

ekuchinka@yahoo.com

Auf zahlreiches Erscheinen freut sich *Ellen Kuchinka*

Restaurant «Mappamondo». Local-Talk-Beginn um 19 Uhr (Türöffnung) an der Muesmattstrasse 29.

Christian Zuppinger, czuppinger@bluewin.ch

#### **Allgemeines**

Der LT Bern findet vorerst alle zwei Monate statt. Das genaue Programm und weitere Infos findet man vorher auf der MUS-Website:

http://www.mus.ch/lt-bern.html

Auf viele TeilnehmerInnen freuen sich *Beat, Christian und Hansjörg*

## **LocalTalk Luzern**

Aus diversen Gründen können die Veranstaltungen des LocalTalks Luzern maximal drei Wochen im Voraus organisiert werden. Diese Anlässe können deshalb weder im MUSletter noch im «Falter» rechtzeitig angekündigt werden. Organisator Adrian Reichmuth bittet deshalb darum, sich regelmässig auf den folgenden Websites zu informieren:

http://www.mus.ch/lt-luzern.html http://www.reichmuth-informatik.ch

## **Helpline**

MUS-Mitglieder stellen ihre Fragen von Montag bis Freitag, von 9 bis 12 Uhr und von 14 bis 17 Uhr, unter der Telefonnummer 0848 686 686 (8 Rp./Min. Normaltarif, 4 Rp./Min. Niedertarif) direkt ans Sekretariat! Bei einfachen Fragen erfolgt die Antwort sofort, bei komplexen Problemen erhalten die AnruferInnen innerhalb von 24 Stunden einen Lösungsvorschlag.

## **LocalTalk Zürich**

#### **Datum**

Donnerstag, 29. September, 19.15 Uhr

#### **Thema**

Photoshop Elements – Wie holt man das Maximum aus den Bildern? Wie verwendet man automatisierte Funktionen?

#### **Referent**

Michael K. Kistler

#### **Ort**

Punkt G Gestaltungsschule Zürich, Räffelstrasse 25, 8045 Zürich, Bahnhof Zürich-Binz und zu Fuss weiter oder Bushaltestelle Grubenstrasse.

#### **Weitere Infos**

http://www.mus.ch/lt-zuerich.html

Marit Harmelink, Tel. 079 420 81 63 oder marit.harmelink@mus.ch

#### **Allgemeines**

Der LocalTalk dauert bis etwa 22 Uhr. In der Regel wird über ein bestimmtes Thema und über Neues aus dem Hause Apple referiert. Türöffnung ist jeweils ab 18.45 Uhr. Wer einen hauseigenen Rechner im Computerraum benützen will, muss seine eigene Maus (USB) mitbringen. Wenn sich neue Mitglieder und Ein-, Um- oder AufsteigerInnen auf die Macintosh-Plattform angesprochen fühlen, beginnen wir um zirka 18.45 Uhr mit unserer Live-Help-Line. Dabei kümmern wir uns speziell um ihre Anliegen und Fragen. Der LocalTalk Zürich bietet sowohl Anfängern wie auch hartgesottene Freaks Gelegenheit, sich zu treffen und begegnen.

Also bis bald, mit herzlichem Gruss *das LocalTalk-Team Zürich mit Marit, Andreas und Thomas*

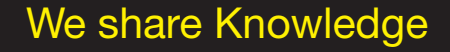

**U**sers

**S**witzerland

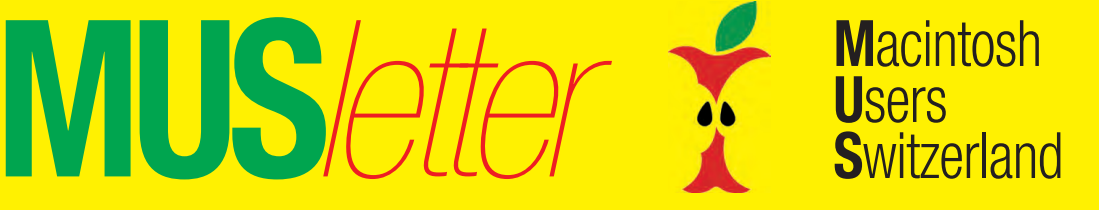

ĥ

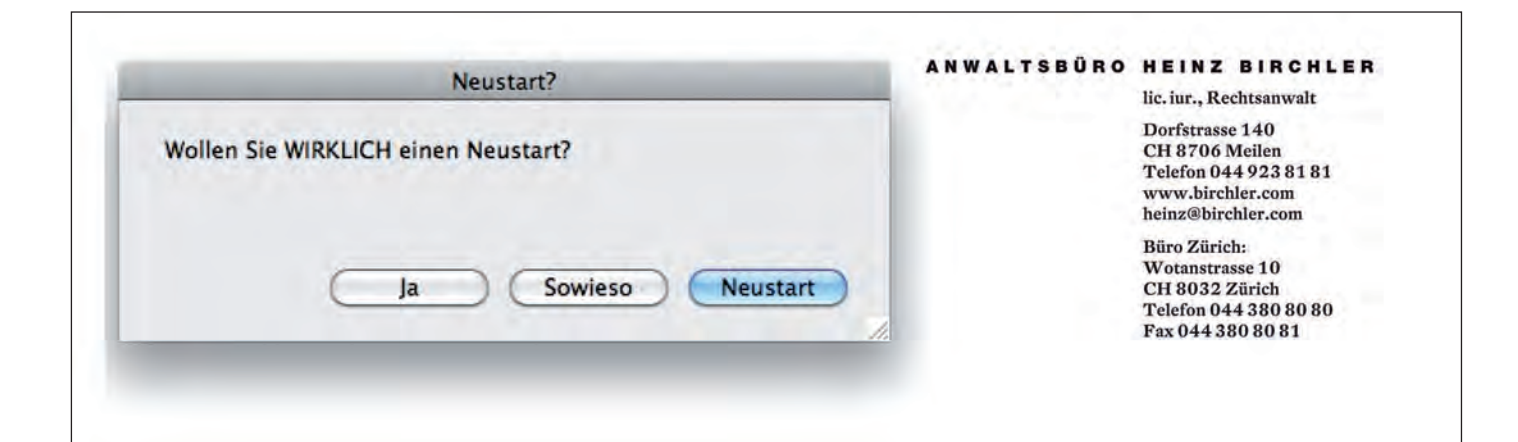

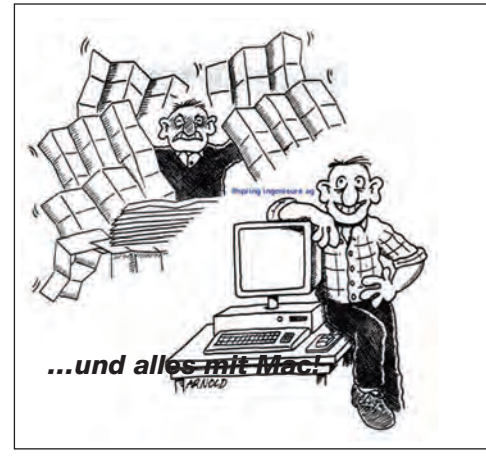

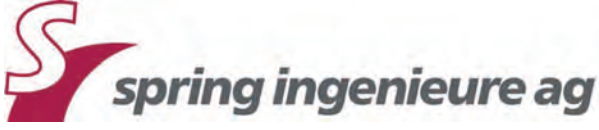

Ihr Partner für:

- Bedarfsgerechte Abwasser- und Strassenanlagen
- Generelle Entwässerungsplanung (GEP)
- · Digitale Verwaltung von Kanalisationen, Werkleitungen, Strassen sowie Betrieb und Ausbau Ihrer ARA's

Länggasse 9, 3600 Thun, Fon 033 225 24 24, Fax 033 225 24 90, www.springing.ch

### Weiterbildung - wie ich sie will

# Informatikwissen für Mac-User

### Neue Kurse und Bildungsgänge ab Oktober 2011

#### Im Trend

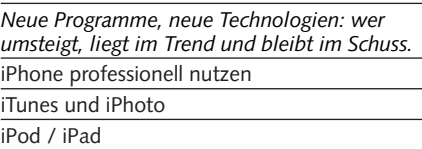

#### Desktop-Publishing und Bildbearbeitung

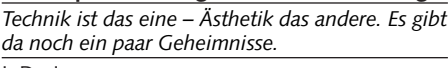

#### InDesign

- Grafik mit Illustrator Photoshop, Photoshop Elements
- Digitale Fotografie
- Adobe Bridge

#### 3D und CAD

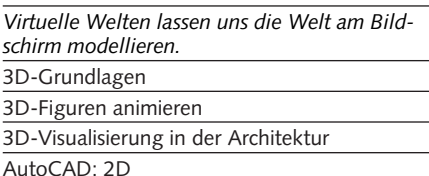

#### Web-Publishing

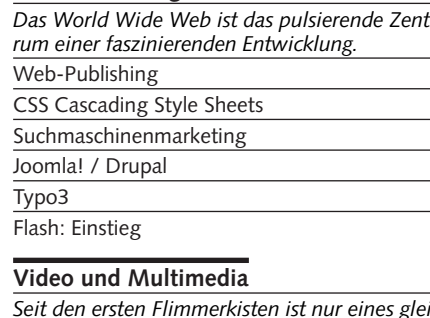

ich geblieben: die Faszination, eine Geschichte in Szene zu setzen. Video

- Kamera und Filmsprache Dokumentar- und Imagefilm Essayfilm Videoschnitt: Grundlagen Motion
- Final Cut Pro7/Express/ProX
- Postproduktion: After Effects
- Tonverarbeitung / Soundtrack Pro 3

#### Programmieren

Schon was von Datenfriedhof gehört? Java / JavaScript / PHP / iPhone

#### Mac OS X Systemkurse

Ein bisschen Hintergrundwissen über das benutzte Betriebssystem schadet nicht. Einführung / Aufbau / Server

#### Informatik-Bildungsgänge

Web-Publisher EB Zürich 3D-Visualisierung und -Animation

Video

Web-Programmer PHP

Oracle Certified Professional Java Programmer

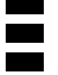

#### EB Zürich

Kantonale Berufsschule für Weiterbildung Bildungszentrum für Erwachsene BiZE Riesbachstrasse 11, 8008 Zürich Telefon 0842 843 844 www.eb-zuerich.ch